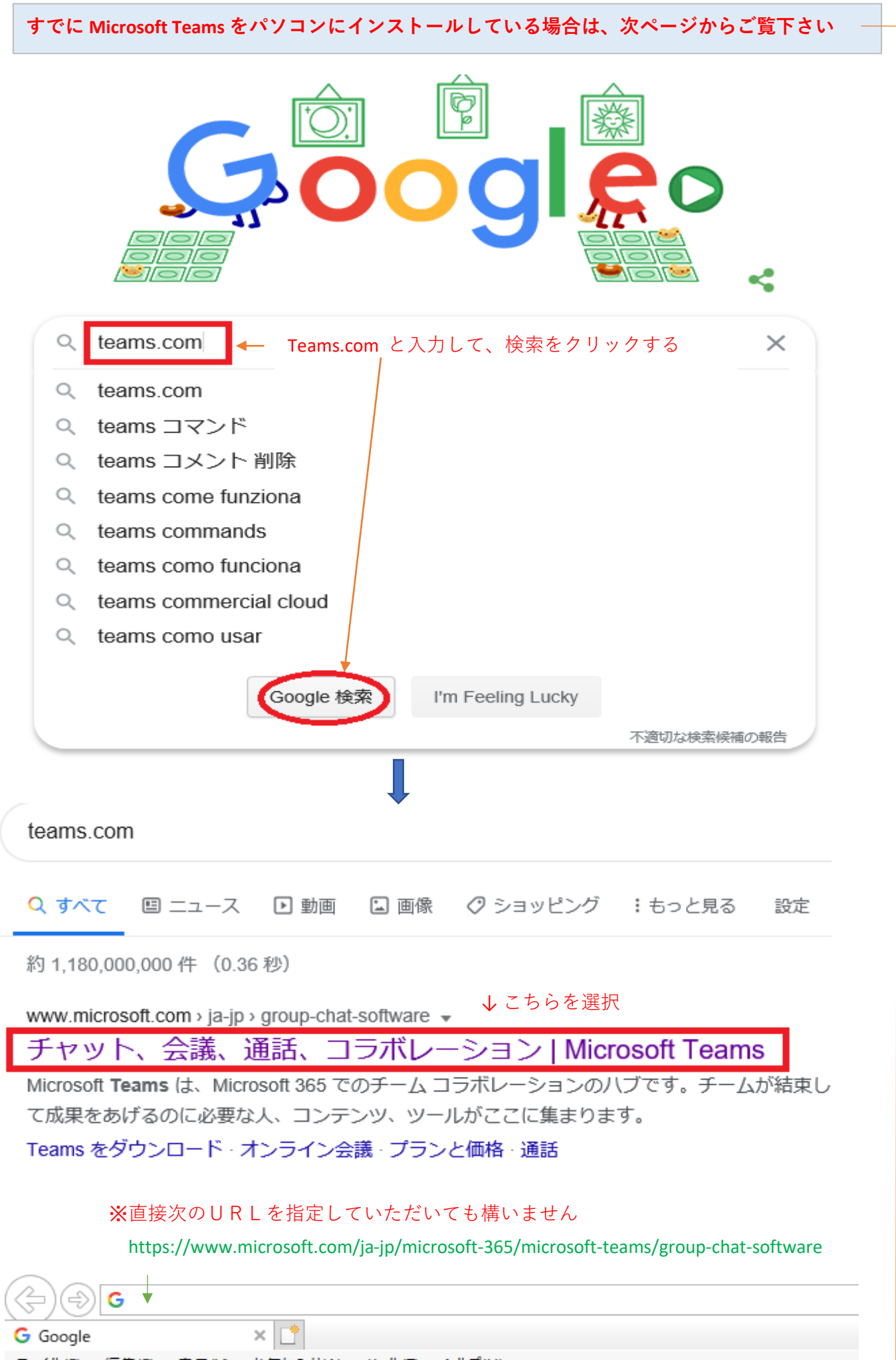

お気に入り(A) ツール(I) ヘルプ(H) ファイル(E) 編集(E) 表示(<u>V</u>)

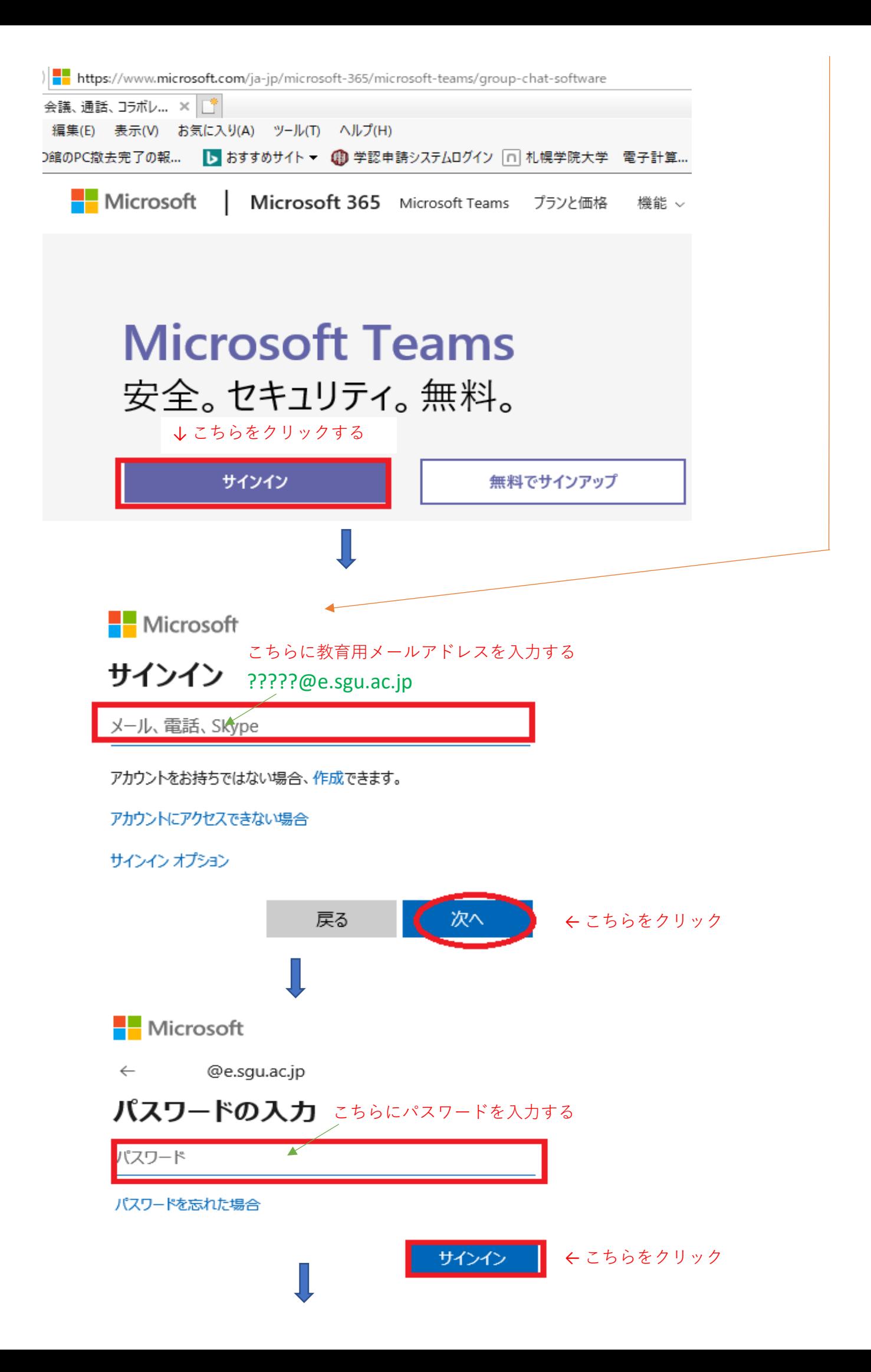

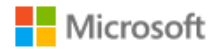

@e.sgu.ac.jp

## サインインの状態を維持しますか?

これにより、サインインを求められる回数を減らすことができま す。

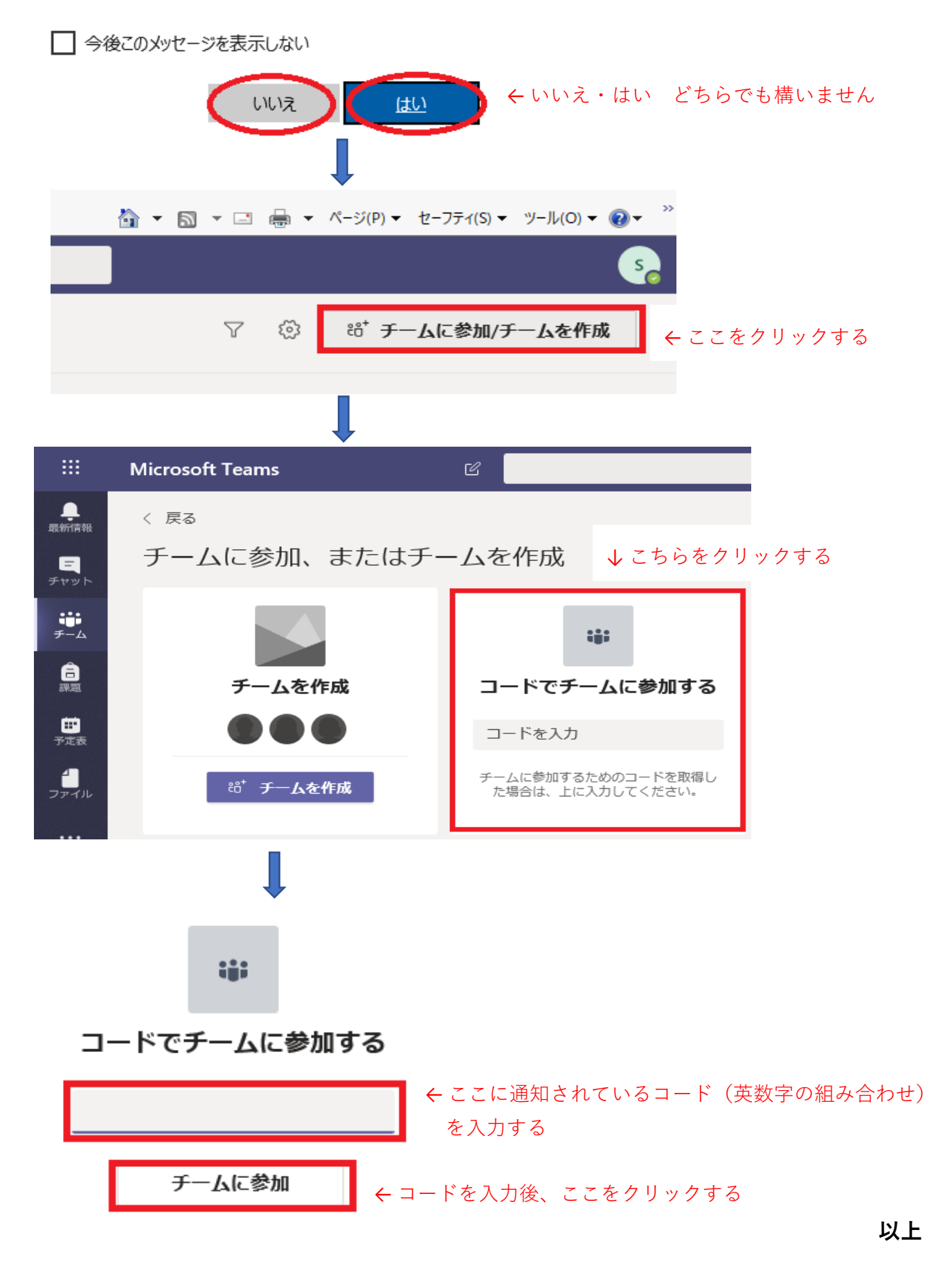